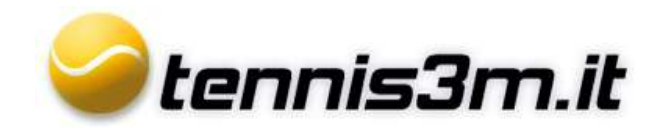

## **Iscritti**

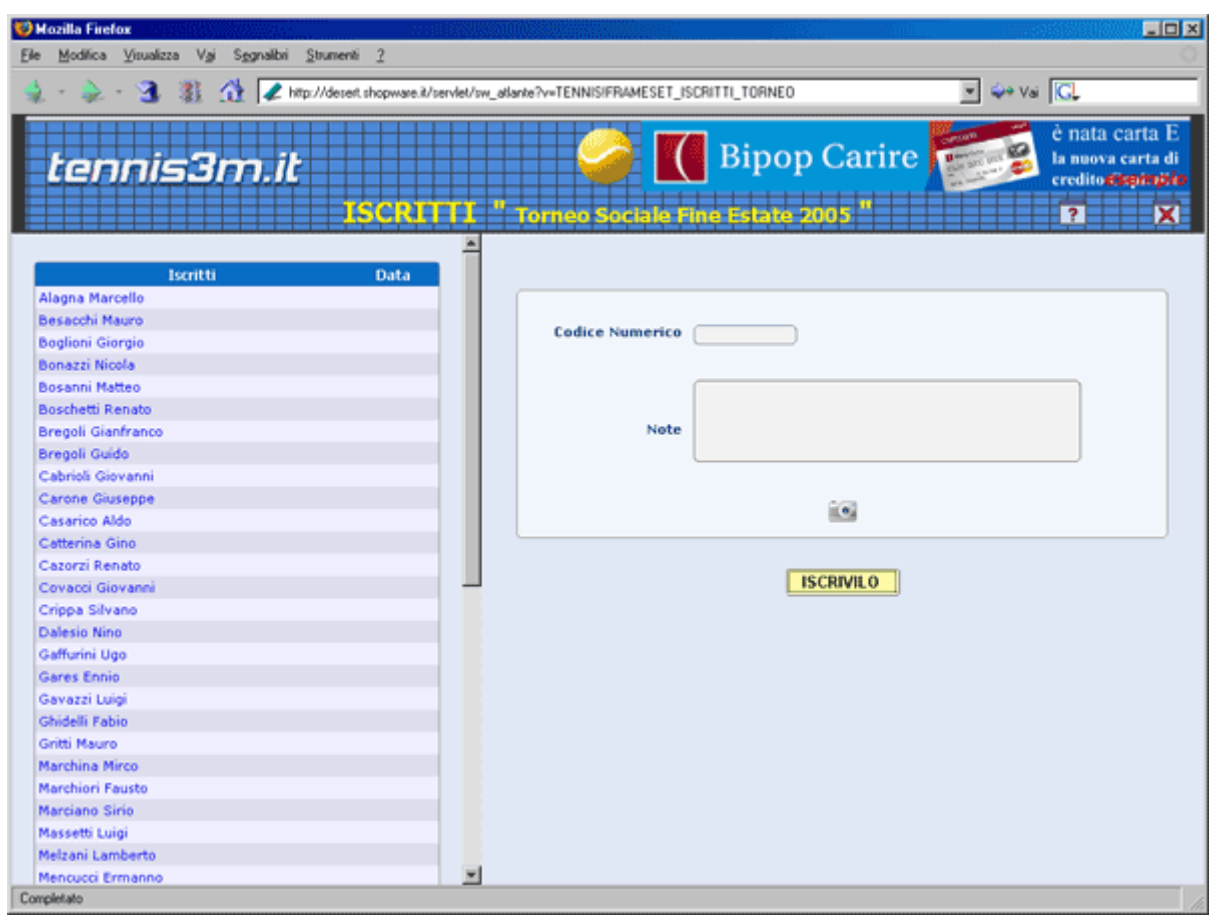

Nella gestione degli iscritti ad un torneo è possibile aggiungere giocatori al Torneo. Il torneo selezionato è quello visualizzato per l'ultima volta in Lista Tornei.

Basterà inserire il codice numero del giocatore (**pin**) e premere su "**iscrivilo**", automaticamente verrà aggiunto alla lista e potrà essere successivamente inserito nel tabellone.